# Bloc for **Phart**

#### **Current State and Future Perspective**

**Pablo Tesone Martín Dias**

**ESUG 2022 - Novi Sad**

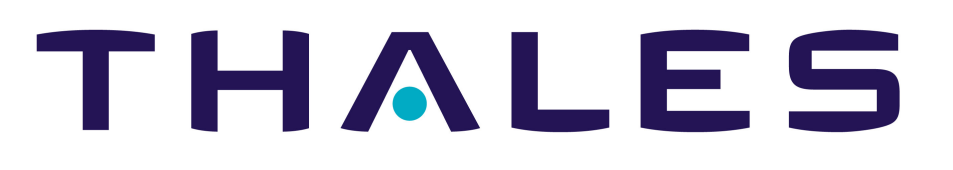

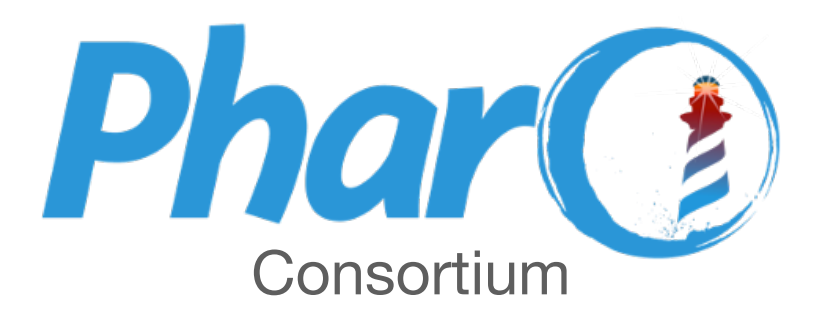

### **What is Bloc?**

### **a low-level UI infrastructure & framework for [Pharo](http://pharo.org/)**

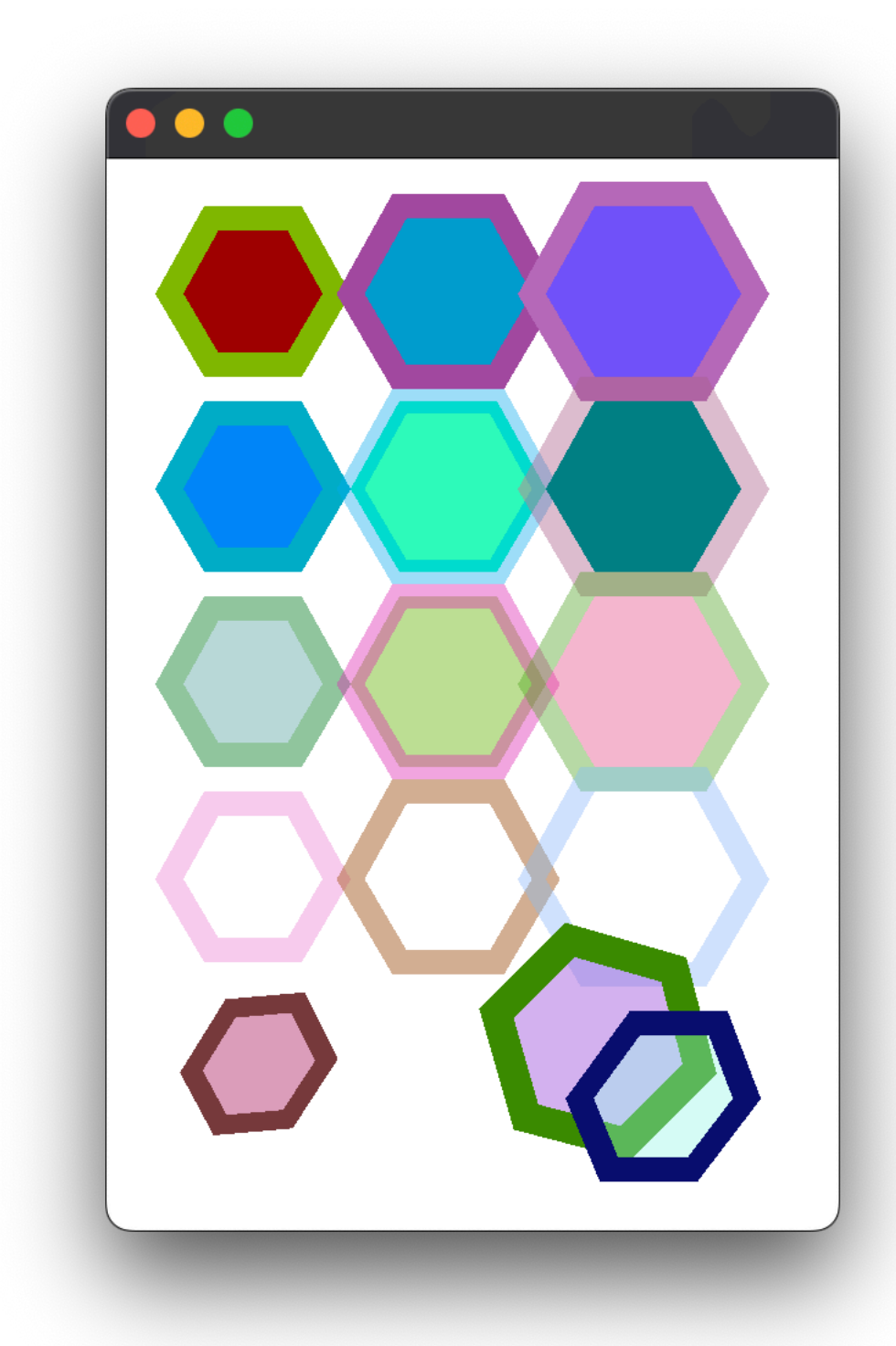

#### **Element's visual properties**

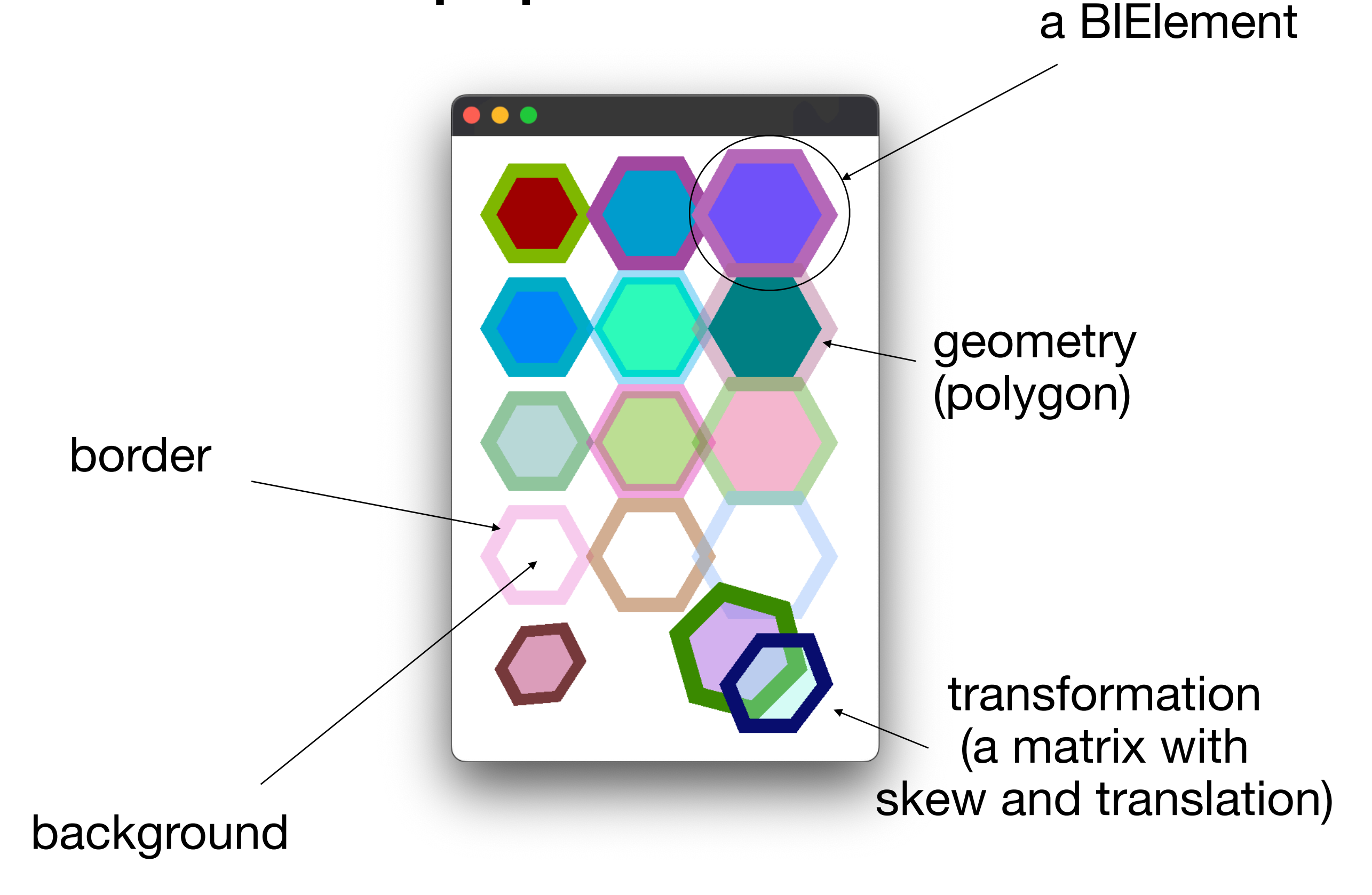

#### **Element's outskirts**

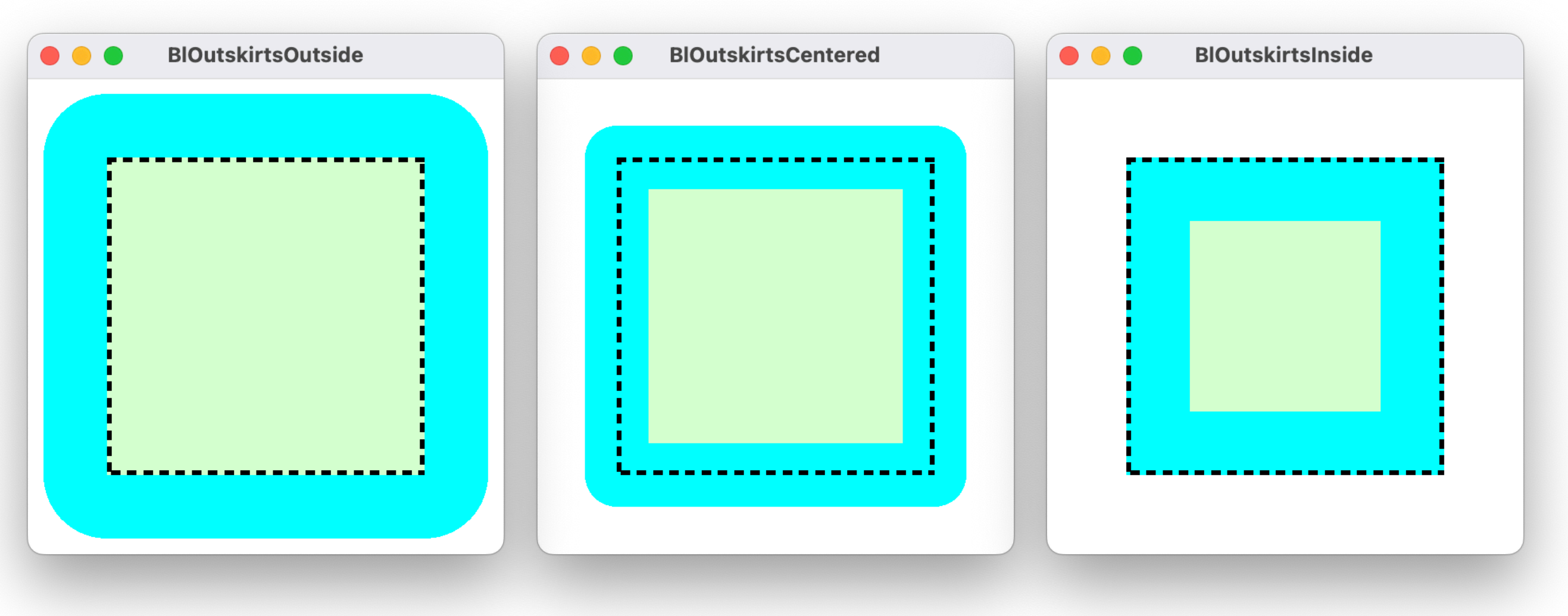

aBlElement outskirts: BlOutskirts outside

aBlElement outskirts: BlOutskirts centered

aBlElement outskirts: BlOutskirts inside

#### **Border's cap**

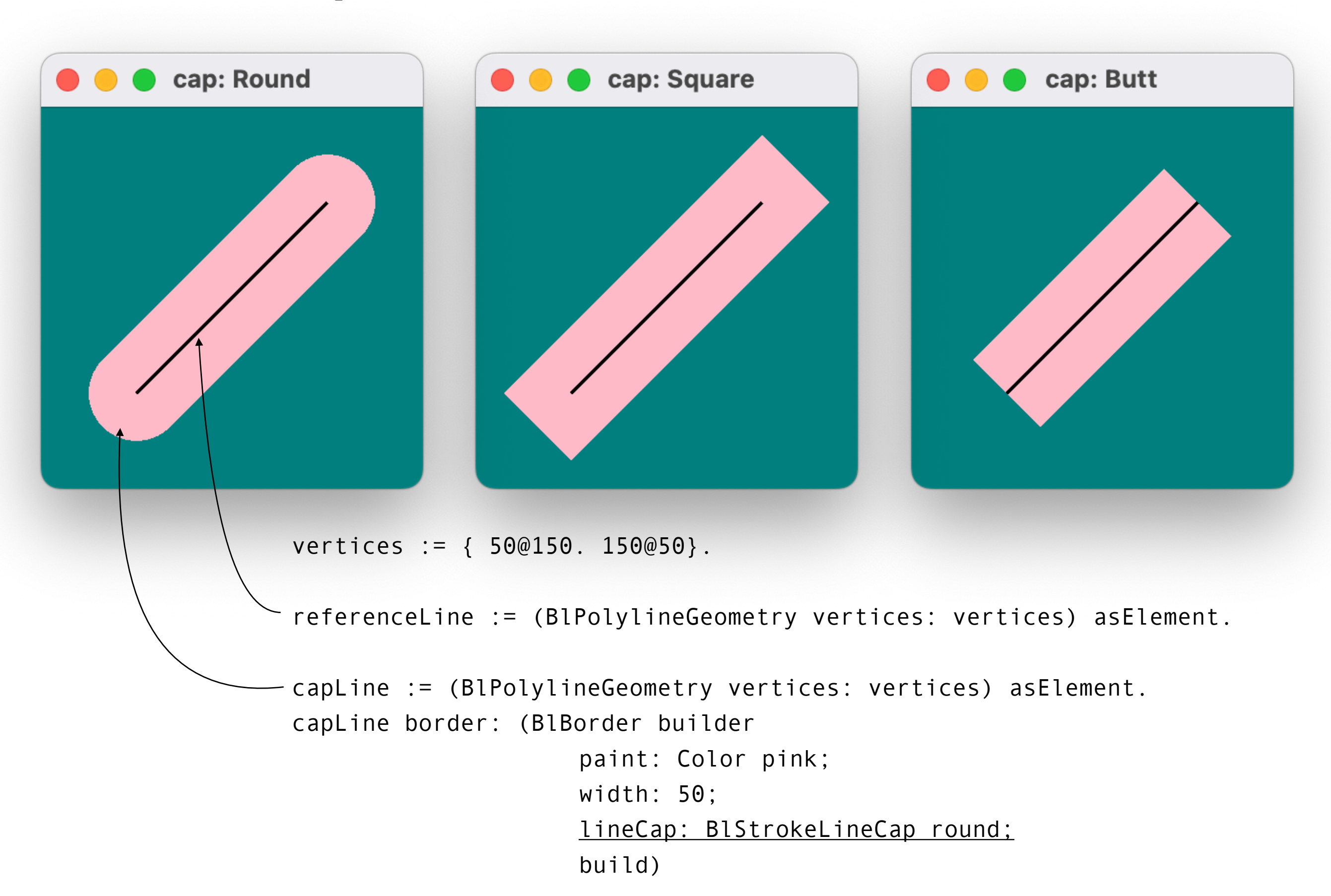

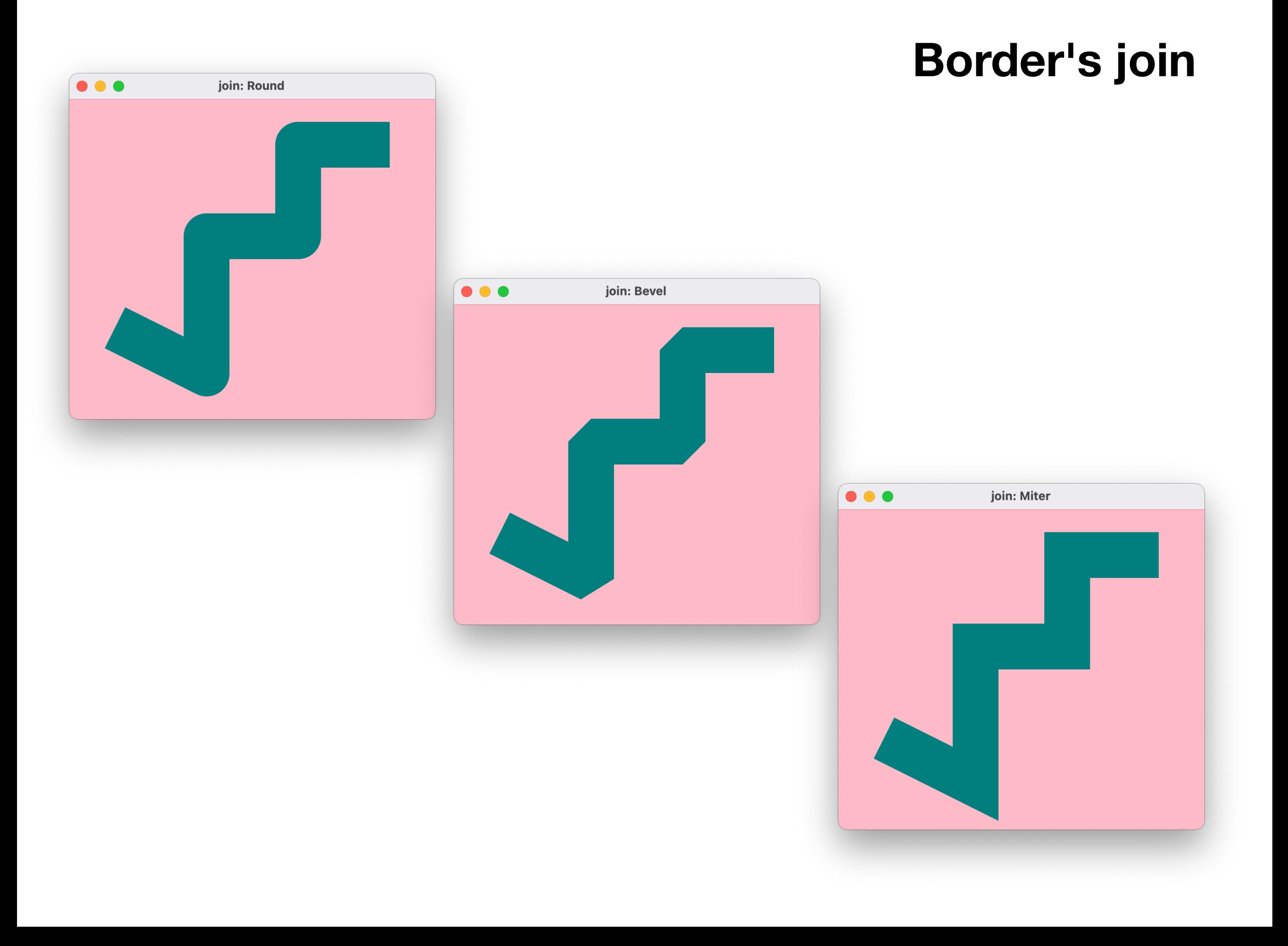

#### **Elements Tree & Clipping**

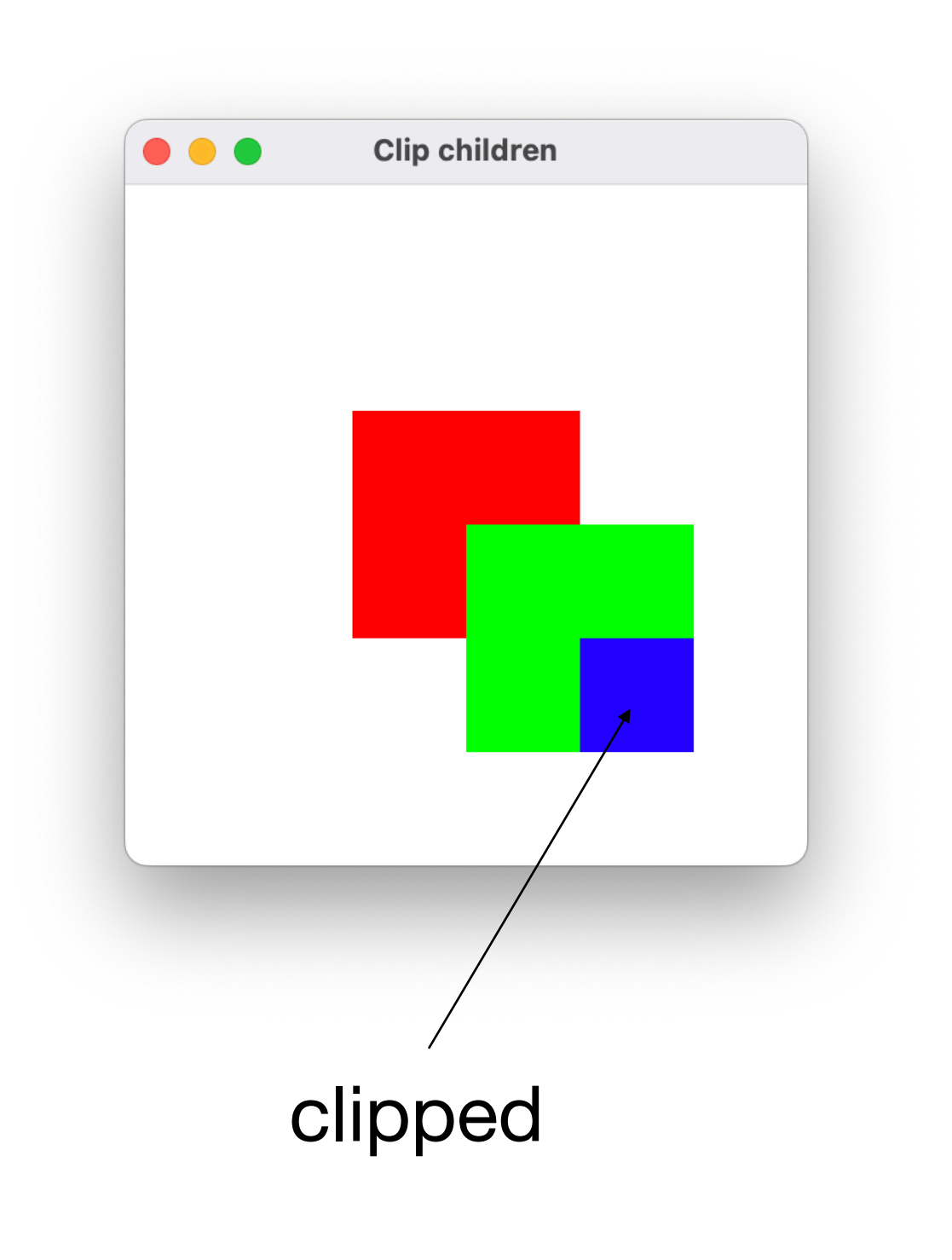

elementA := BlElement new size: 100 @ 100; background: Color red; relocate: 100 @ 100; clipChildren: false; yourself.

elementB := BlElement new size: 100 @ 100; background: Color green; relocate: 50 @ 50; clipChildren: true; yourself. elementA addChild: elementB.

elementC := BlElement new size: 100 @ 100; background: Color blue; relocate: 50 @ 50; yourself. elementB addChild: elementC.

BlSpace new addChild: elementA; show

![](_page_7_Picture_0.jpeg)

#### **Space and Host**

#### **Options:**

![](_page_8_Figure_2.jpeg)

HOST provides a loop:

- events (e.g. mouse move)
- layout elements
- draw elements
- etc

![](_page_8_Picture_8.jpeg)

![](_page_9_Picture_0.jpeg)

![](_page_9_Picture_1.jpeg)

INPUT: a tree of BlElements OUTPUT: pixels

![](_page_9_Figure_3.jpeg)

#### **Element's layout & constraints**

![](_page_10_Figure_1.jpeg)

![](_page_11_Picture_0.jpeg)

### **Bloc for Pharo**

#### **Objectives**

A clean library that may be included in Pharo

- Make it easier to understand
- Have a clear maintenance process

Our code retrofits a part of the development made by feenk

### **Host & Canvas - Current Direction**

**Stay with simple FFI bindings to C libraries**

![](_page_13_Picture_2.jpeg)

- Works on all Pharo's platforms
- GPU acceleration
- Active gamer community

![](_page_13_Picture_6.jpeg)

- Stable. Active gnome community (it's the way to draw custom widgets in gtk 3 and 4).
- Not GPU-optimized but we can use buffering, layer composition and other techniques to mitigate.

# We chose Cairo... but Sparta-Cairo?

### **Boids Example: Bird Flock Simulation**

![](_page_15_Picture_1.jpeg)

![](_page_16_Picture_0.jpeg)

![](_page_16_Picture_1.jpeg)

Few and simple geometries but the whole surface is updated on each frame

![](_page_16_Figure_3.jpeg)

![](_page_17_Picture_30.jpeg)

k.

 $\mathcal{O}_0$ 

![](_page_17_Picture_31.jpeg)

![](_page_17_Picture_2.jpeg)

![](_page_18_Picture_0.jpeg)

#### Call the C API smartly

Avoid redundant calls

Start by rendering Bloc elements faster, then look for abstract API

## **Bloc + Alexandrie v1.0**

- Support for most features of Sparta-Cairo, but fast.
- Doesn't depend on SurfacePlugin, like Sparta-Cairo, unlike Athens-Cairo
- Bloc v1.0 comes with Alexandrie, plus Sparta-Cairo and Sparta-Skia.
- Check it:<https://github.com/pharo-graphics/Bloc>

## **Bloc + Alexandrie Next**

- Optimize transformations (this is Bloc level)
- Cache more Cairo objects
- Layer composition and Buffer unchanged elements
- Effects (blur, shadow)
- Bug in SVG path geometry
- Clear API (still not stable)

![](_page_21_Picture_1.jpeg)

# Performance

![](_page_23_Picture_0.jpeg)

Cairo

#### calls/frame

![](_page_23_Picture_40.jpeg)

![](_page_23_Picture_5.jpeg)

Cairo

### 3k

#### calls/frame

![](_page_23_Picture_41.jpeg)

![](_page_24_Picture_0.jpeg)

![](_page_24_Figure_1.jpeg)

Still poor: Users need at least 60 FPS, but this is one step.

### **About GPU**

Explore last generation techniques (e.g. Chrome's RenderingNG, Firefox's WebRender, GTK4) with SDL and Cairo:

- **Layer composition** 
	- buffer elements in GPU textures / tiles
	- composite layers in GPU
- GPU rastering
	- take advantage of GPU
	- avoid bottleneck of transferring from CPU to GPU memory
- Dedicated thread to render and animate elements

![](_page_26_Picture_0.jpeg)

![](_page_26_Picture_70.jpeg)

• Elements only update their transformation matrix

=> Having the elements in a texture and operate with GPU makes a good difference

![](_page_26_Picture_71.jpeg)

\*: SDL2 w/OpenGL Renderer, on a MacbookPro 2018

**(Example based on "Box Windmill"** by Milton Mamani in RS3)

# **FFI Call Logger**

#### **Monitor calls, live!** <https://github.com/tinchodias/FFICallLogger>

![](_page_27_Picture_27.jpeg)

Recorded calls (in a circular collection) Copy of the stack that performed the selected call

### **Plans as a User of Bloc**

- Spec backend
- Create Examples
	- Microdown editor
	- Small game

![](_page_29_Picture_0.jpeg)

#### Discord: Pharo server / #bloc channel Mailing-list: <u>Ise-bloc@inria.fr</u>

Bloc Core: <https://github.com/pharo-graphics/Bloc>

Bloc Tutorial:<https://github.com/pharo-graphics/Tutorials>

Bloc Dev Ecosystem: [https://github.com/pharo-graphics/](https://github.com/pharo-graphics/BlocBenchs) **[BlocBenchs](https://github.com/pharo-graphics/BlocBenchs)** 

![](_page_29_Picture_5.jpeg)

![](_page_29_Picture_6.jpeg)